## **Schlumberger**

# **Merak Decision Tool Kit**

Принятие решений в условиях неопределенности

#### **ПРИМЕНЕНИЕ**

• Анализ неопределенностей и оценка рисков проектов разведки и добычи в нефтегазодобывающей отрасли

#### **ПРЕИМУЩЕСТВА**

- Принятие взвешенных решений на основе полного анализа риска проекта
- Определение параметров проекта, которые имеют наибольшее влияние на показатели эффективности, и концентрация дальнейшего анализа на них
- Оценка среднего ожидаемого значения показателя эффективности среди возможных вариантов развития проекта
- Визуализация анализа с помощью отчетов, графиков, деревьев решений

#### **ОСОБЕННОСТИ**

- Анализ чувствительности для определения влияния исходных параметров на экономические показатели эффективности проектов
- Визуализация результатов анализа чувствительности на диаграммах «Торнадо» и «Паук»
- Графическое построение деревьев решений любой сложности при помощи удобного редактора
- Моделирование сложных вероятностных задач с помощью модуля Монте-Карло

Неопределенность и риски всегда были и остаются ключевыми вопросами при инвестиционном анализе нефтегазовых проектов. Программное обеспечение для анализа решений и управления рисками Merak\* Decision Tool Kit предоставляет возможность выявить степень неопределенности при принятии проектных решений, оценить влияние неопределенности на экономические показатели проекта и узнать, насколько рискованным является тот или иной сценарий развития проекта.

Merak Decision Tool Kit представляет собой набор инструментов анализа риска, дополняющих друг друга. Загрузив данные из программного обеспечения для экономического анализа Merak Реер или из таблиц Microsoft Excel, вы сможете воспользоваться мощными инструментами поддержки принятия решений, чтобы:

- провести многофакторный анализ чувствительности на диаграммах «Торнадо» и «Паук»;
- проанализировать сценарии проекта, рассчитать результирующее ожидаемое значение по проекту:
- рассчитать допустимую стоимость дополнительной информации для уменьшения неопределенности;
- оценить риски сложных проектов на основании заданных функций распределений начальных параметров при помощи уникальной комбинации методов Монте-Карло и дерева решений.

#### Анализ чувствительности

Насколько влияет на эффективность проекта величина капитальных затрат? Насколько она значима по сравнению с неопределенностью прогноза добычи? При помощи анализа чувствительности вы сможете оценить влияние каждого отдельного параметра на экономическую эффективность всего проекта. Модуль анализа чувствительности позволит вам:

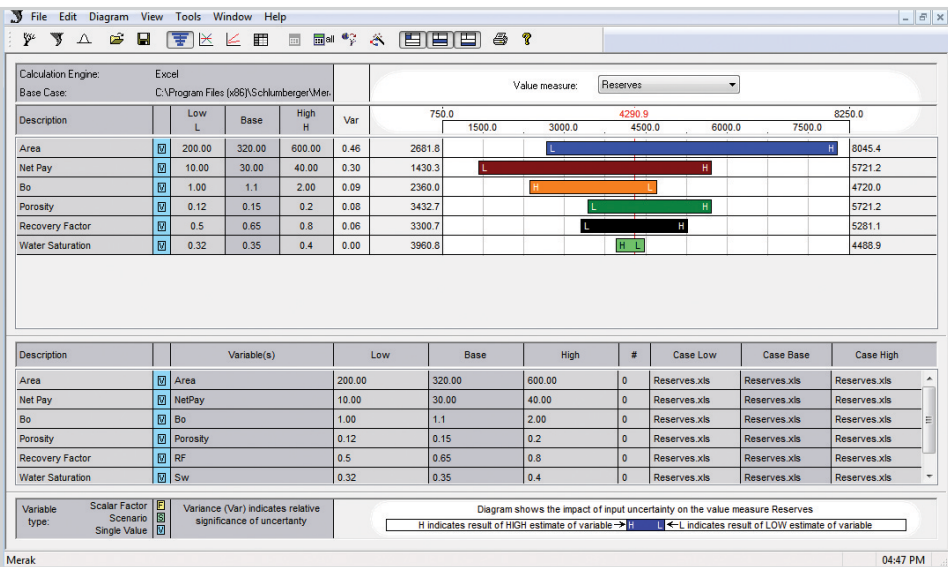

Диаграмма «Торнадо» позволяет проанализировать влияние исходных параметров на величину ключевого показателя проекта.

### **Merak Decision Tool Kit**

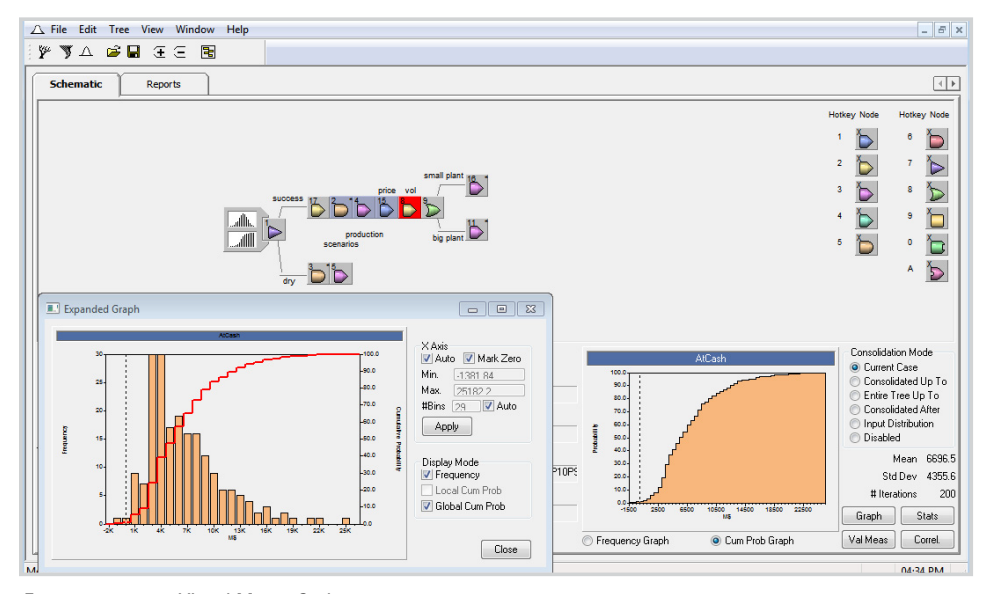

Дерево решений Visual Monte Carlo помогает проанализировать и оценить риски сложного проекта, построить картину распределения целевых показателей проекта, рассчитать его значения Р10, Р50, Р90.

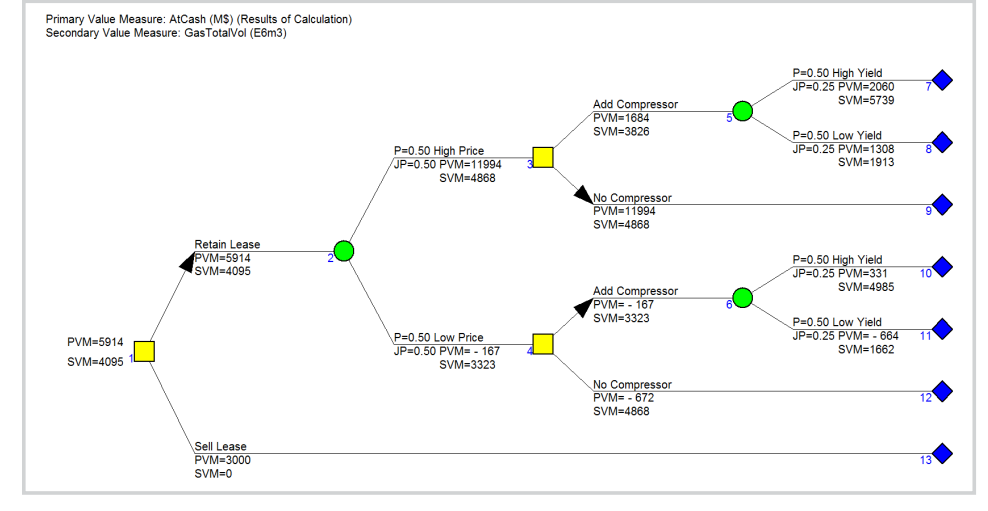

Дерево решений помогает оценить альтернативные сценарии развития событий и выбрать оптимальное решение.

- m. определить влияние каждой из переменных на значения показателей эффективности на диаграммах «Торнадо» или «Паук»;
- проводить анализ проектов как из Merak Реер, так и из электронных таблиц Microsoft Excel;
- создавать настраиваемые отчеты и экспортировать результаты в другие приложения;
- использовать результаты анализа чувствительности для автоматического построения дерева решений.

#### Дерево решений

Как дополнительная информация  $\Omega$ неопределенности проекта влияет на его ожидаемое значение показателей эффективности? Насколько вы уверены в качестве данных? Модуль построения деревьев решений позволит вам:

- быстро и просто создавать деревья решений любой сложности при помощи удобного графического редактора;
- комбинировать в одном дереве проекты и сценарии из документов Merak Реер и Microsoft Excel;
- выявлять оптимальные решения в ходе  $\overline{\phantom{a}}$ реализации проекта;
- определять, как изменится дерево и ожидаемый эффект в случае, если станет известна дополнительная информация, снижающая неопределенность;
- распечатывать, копировать, сохранять m. в виде текстового файла или экспортировать в Microsoft Excel исходные данные и результаты.

более подробной  $3a$ информацией обратитесь в местное представительство компании «Шлюмберже» или пришлите запрос на нашу электронную почту sis-qa-ru@slb.com

> sis.slb.ru/merak slb.com/merak

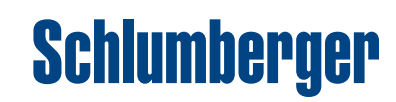